## **مراحل ثبت شماره همراه توسط دانشجویان در سامانه سبا**

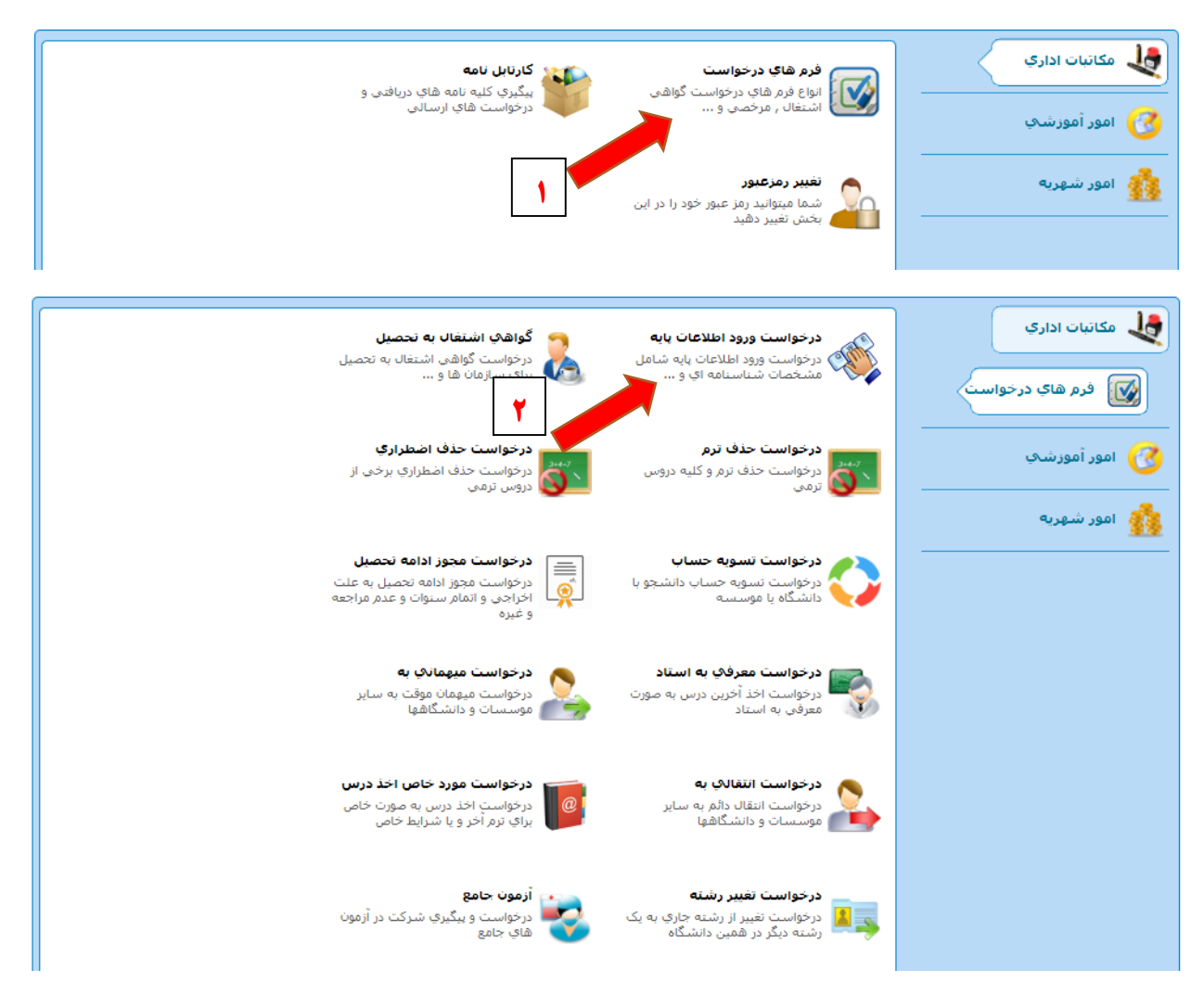

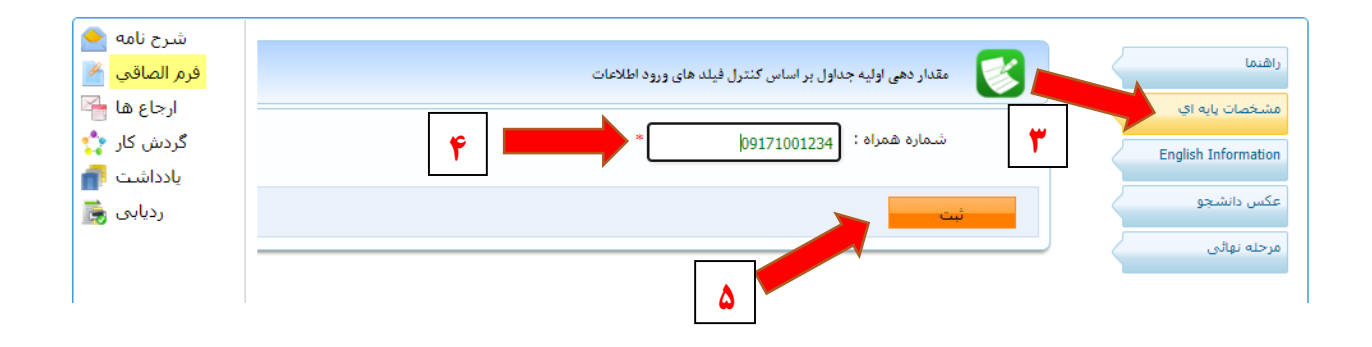

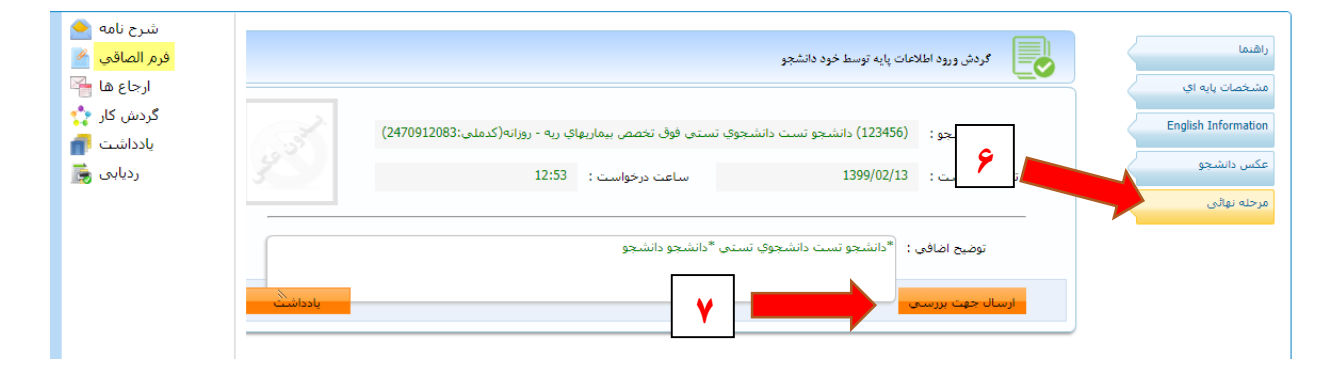